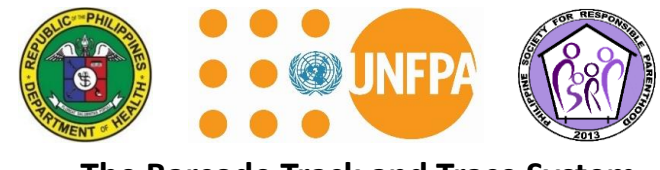

**The Barcode Track and Trace System**

**1.** Download ODK from Google Play Store

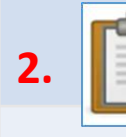

**2. I** Install ODK Collect app

**4.** Get Blank Forms

**Get Blank Form** 

**3.** Go to Admin Settings > Import/Export setting > Scan Code from other device. Scan below QR Code to get server and other settings

**5.** Start submitting your data!

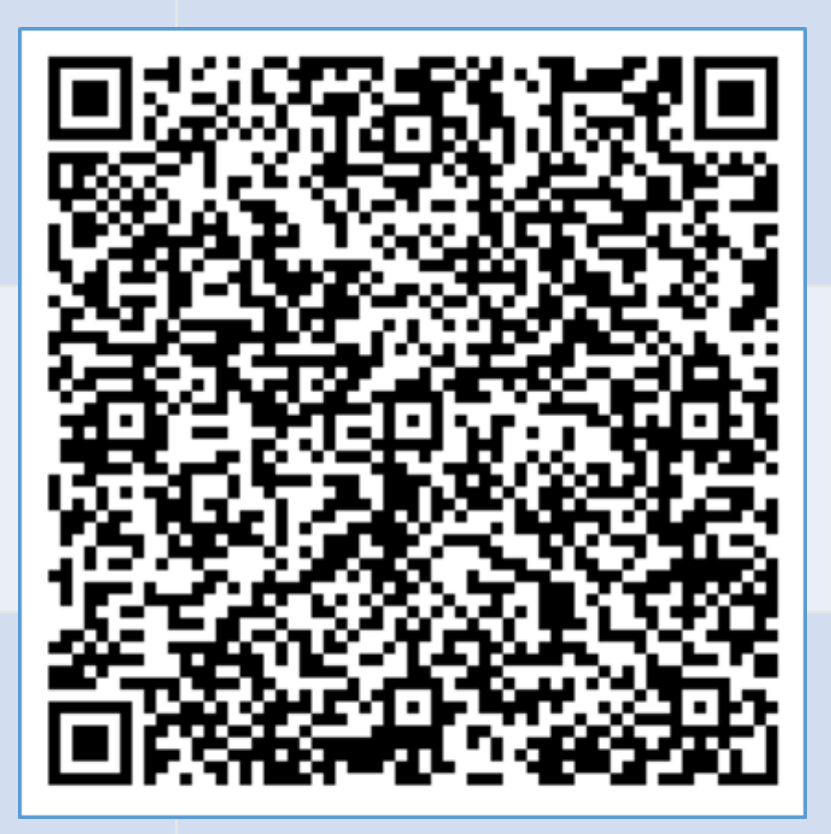